# **МЕТОДИЧНІ ВКАЗІВКИ**

**до виконання курсового проекту з дисципліни** «**Конструювання і технологія приладів мікро- та наноелектроніки» для студентів спеціальності** «**Мікро- та наноелектронні прилади і пристрої»** 

Міністерство освіти і науки України Вінницький національний технічний університет

# **МЕТОДИЧНІ ВКАЗІВКИ**

**до виконання курсового проекту з дисципліни** «**Конструювання і технологія приладів мікро- та наноелектроніки» для студентів спеціальності** «**Мікро- та наноелектронні прилади і пристрої»** 

> Вінниця ВНТУ 2016

Рекомендовано до друку Методичною радою Вінницького національного технічного університету Міністерства освіти і науки України (протокол № 2 від 23.10.2014 р.)

Рецензенти:

- **Т. Б. Мартинюк**, доктор технічних наук, професор
- **С. Т. Барась**, кандидат технічних наук, доцент

Методичні вказівки до виконання курсового проекту з дисципліни «Конструювання і технологія приладів мікро- та наноелектроніки» для студентів спеціальності «Мікро- та наноелектронні прилади і пристрої» / Уклад. Осадчук О. В., Крилик Л. В. – Вінниця : ВНТУ, 2016. – 30 с.

У методичних вказівках наведено основні теоретичні дані, вимоги до структури та захисту курсового проекту з дисципліни «Конструювання і технологія приладів мікрота наноелектроніки» та рекомендована література. Методичні вказівки розроблено відповідно до навчальної програми дисципліни «Конструювання і технологія приладів мікро- та наноелектроніки».

# **ЗМІСТ**

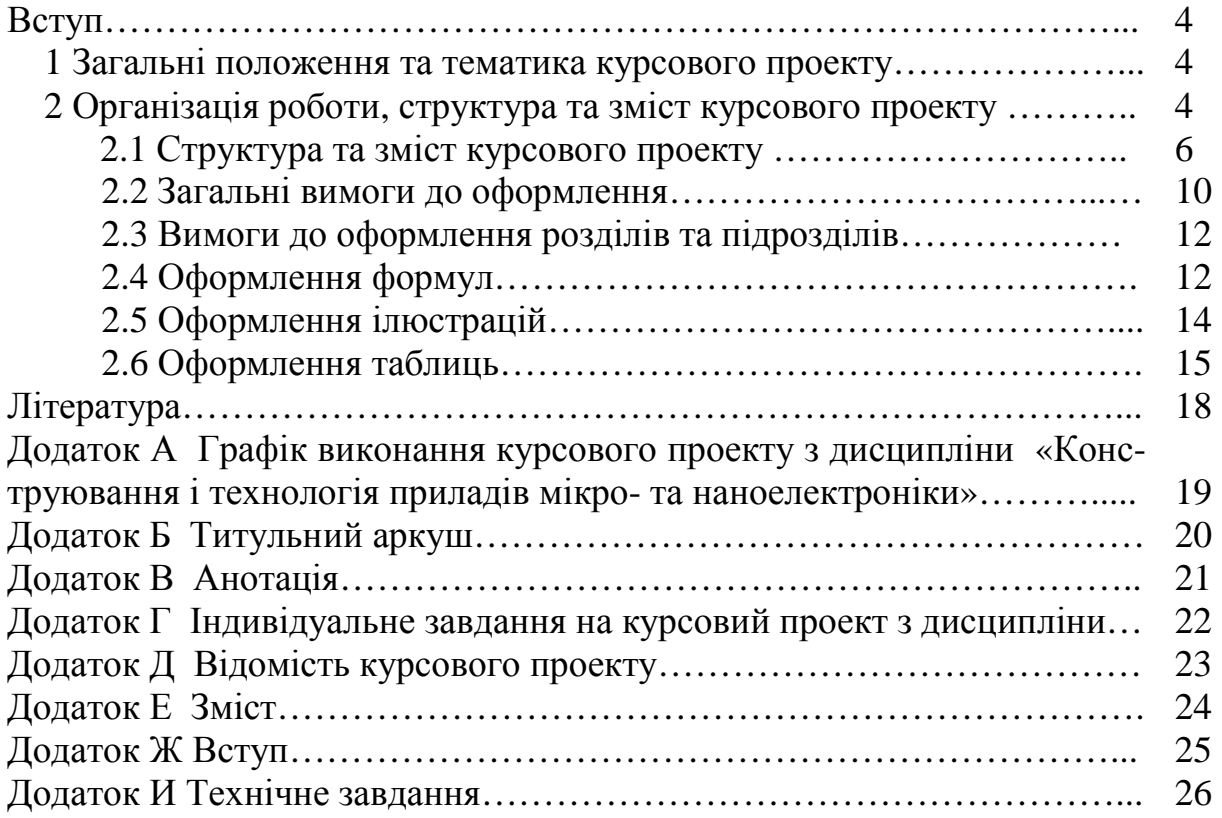

#### **ВСТУП**

Чинні методичні вказівки розроблено відповідно до вимог ГОСТ 2.105-95 «Общие требования к текстовым документам».

Мета даної розробки – допомогти студентові методично правильно організувати свою роботу при виконанні курсового проекту та надати практичну допомогу стосовно організаційних питань, забезпечення виконання вимог щодо її оформлення та захисту.

## **1 ЗАГАЛЬНІ ПОЛОЖЕННЯ ТА ТЕМАТИКА КУРСОВОГО ПРОЕКТУ**

Мета курсового проекту – підтвердження вміння творчого використання набутих знань при вивченні конкретної дисципліни. В процесі виконання курсового проекту (КП) здійснюється закріплення та поглиблення теоретичних знань, практичних навичок в плані базової підготовки, передбачених відповідною кваліфікаційною характеристикою.

Тематика курсових проектів за спеціальністю «Мікро- та наноелектронні прилади і пристрої» формується випусковою кафедрою (в даному разі – це кафедра електроніки) і доводиться до студентів п'ятого курсу першого семестру поточного навчального року.

## **2 ОРГАНІЗАЦІЯ РОБОТИ, СТРУКТУРА ТА ЗМІСТ КУРСОВОГО ПРОЕКТУ**

Згідно з Методичними вказівками до оформлення курсових проектів (робіт) у ВНТУ КП – навчальний проект з дисципліни, який містить елементи ескізного і технічного проектів та робочої конструкторської документації.

КП передбачає виконання комплексного завдання технічнорозрахункового характеру з оформленням відповідного текстового матеріалу та конструкторської документації згідно з нормативними вимогами до оформлення КП. Деякі задачі технічно-розрахункового характеру допускають виконання комплексної КП кількома студентами з чітким визначенням частки роботи кожного з них і індивідуальним виконанням відповідної звітної документації.

*Викладач здійснює безпосереднє керівництво усім процесом виконання студентом курсового проекту:* 

- 1. Індивідуальне завдання видається викладачем не пізніше першого тижня поточного навчального семестру на відповідному бланку та рекомендує необхідну літературу.
- 2. Студент має право запропонувати власну тему завдання з належним обґрунтуванням доцільності її розробки і можливості виконання. В цьому випадку студент заздалегідь звертається з відповідною мотивованою заявою на ім'я завідувача відповідної кафедри.
- 3. Консультації проводяться згідно з графіком кафедри протягом навчального семестру. Кількість годин на консультації визначається навчальним планом даної дисципліни.
- 4. Керівник консультує та організовує роботу студентів з питань КП. На прохання студента переглядає (і схвалює чи рекомендує доопрацювати) окремі матеріали роботи.
- 5. На консультаціях здійснюється контроль за виконанням студентом загального чи індивідуального поетапного графіка виконання КП з відповідними відмітками в журналі викладача. Керівник візує до захисту чи відхиляє виконаний і підписаний студентом проект.
- 6. Якщо студент подає на розгляд (захист) несамостійно виконаний КП, про що, зокрема, свідчить його некомпетентність у рішеннях та матеріалах роботи, ухвалою кафедри (за поданням керівника) КП до захисту в комісії не допускається, що супроводжується записом «не допущений» у заліковій відомості. Такий самий запис робиться у відомості, якщо КП не завершений на час захисту або не може бути допущеним до захисту з причин невиконання встановлених нормативних вимог. У всіх названих випадках запис "не допущений" еквівалентний оцінці "незадовільно", тобто свідчить про появу академічної заборгованості, яка може бути ліквідована на загальних підставах.
- 7. У терміни після закінчення дії графіка проектування (загального чи індивідуального) керівник продовжує консультації, але розглядає на предмет допуску до захисту матеріали вже закінченої та підписаної роботи.
- 8. Поетапний графік виконання КП подано в **додатку А** .
- 9. Термін дії графіка закінчується за тиждень до захисту.
- 10. В разі порушення студентом загального поетапного графіка виконання КП керівник допомагає студенту в складанні індивідуального графіка та контролює його виконання після затвердження деканом.
- 11. Захист здійснюється протягом останнього тижня перед початком екзаменаційної сесії згідно з відповідним графіком захисту.
- 12. До захисту допускаються студенти, які мають КП, підписаний керівником.

13. Захист КП проводиться перед комісією і включає доповідь тривалістю 3 – 5 хвилин, технічно-розрахункового характеру з оформленням відповідного текстового матеріалу та конструкторської документації згідно з нормативними вимогами до оформлення КП.

## **2.1 Структура та зміст курсового проекту**

Курсовий проект оформлюється відповідно до вимог ГОСТ 2.105-95 «Общие требования к текстовым документам» і повинен мати відповідний титульний аркуш.

**Титульний аркуш** є першою сторінкою КП, яка не нумерується. Згідно з діючим стандартом на текстову конструкторську документацію (ГОСТ 2.105-95) титульний аркуш виконується за встановленим зразком, зразок якого подано в **додатку Б**, з врахуванням навчального закладу та підрозділів, виду роботи (КП).

Для курсових проектів наявність рамки обов'язкова на титульному аркуші. На титульному аркуші подаються:

– тема  $K\Pi$ :

– запис «Пояснювальна записка ...» із зазначенням спеціальності, цифрового коду кафедри.

Перераховується науковий ступінь та звання керівника. Підписи керівника та студента із зазначенням термінів обов'язкові.

Запис «нормоконтроль» на титульному аркуші не вказується, але підпис нормоконтролера ставиться в графічній частині проекту та в основному написі пояснювальної записки (1-й аркуш змісту).

Також на титульному аркуші після захисту курсового проекту має бути виставлена оцінка за лінгвістичною шкалою з підписами керівника та викладача (-ів), що входять до складу комісії.

**Анотація** призначена для ознайомлення з текстовим документом курсового проекту. Це не розділ КП, а абсолютно окремий документ

Вона має бути стислою, інформативною і містити відомості, які характеризують виконаний проект.

Анотацію слід розміщувати безпосередньо за титульним аркушем, починаючи з нової сторінки (другої) нумерація якої не зазначається, (зразок подано в **додатку В**).

Наступним за анотацією слід подати затверджене відповідним чином **індивідуальне завдання** на курсовий проект. Індивідуальне завдання, що наведене в **додатку Г**, виконується у випадку, коли замовником роботи виступає випускова кафедра.

Конкретний зміст кожного КП, етапи виконання визначає керівник на підставі індивідуального завдання, затвердженого завідувачем відповідної кафедри.

Попередньо керівник видає індивідуальне завдання до курсового проекту. Розробка повного технічного завдання (до курсового проекту) повинна подаватись в першому із додатків, зміст якого буде вказаний в розділі «Додатки» (зразок подано в **додатку И**).

Структура проекту крім титульного аркуша та анотації містить такі основні складові частини:

- індивідуальне завдання;
- відомість курсового проекту;
- зміст;
- перелік умовних позначень, символів, одиниць, скорочень і термінів (за необхідності);
- вступ;
- основна частина (суть проекту);
- висновки;
- література;

– додатки (розміщують після основної частини пояснювальної записки курсового проекту).

**Зміст** містить перелік розділів, з яких складається курсовий проект, і номери сторінок, що вказують на місце знаходження розділів. Зміст розташовують безпосередньо після анотації, починаючи з нової сторінки. Зміст за нумерацією пояснювальної записки є першою сторінкою, на якій для курсового проекту виконують основний надпис за формою 2 (40×185 мм), на наступних – за формою 2а (15×185 мм) (зразок подано в **додатку Е**).

Назви заголовків змісту повинні однозначно відповідати назвам заголовків пояснювальної записки за текстом. Нумерація сторінок повинна бути наскрізною.

Форми подачі розділів та підрозділів в змісті для курсових проектів (КП) показані нижче.

КП

1 Розробка ... 1.1 Варіанти ... 1.1.1 ...

2 Заголовок другого розділу 2.1 Заголовки підрозділів 2.1.1 ...

3 Заголовок третього розділу 3.1 Заголовки підрозділів  $3.1.1...$ 

При виконанні курсових проектів до обсягу пояснювальної записки не враховуються додатки.

У **вступі**, загальний обсяг якого рекомендується у межах 1-2 сторінок тексту, перш за все слід подати коротке пояснення, якому методу розробки присвячено даний проект (що є **об'єктом розробки**) і в чому, на вашу думку, полягає **актуальність** даної тематики. Обов'язковим є також формулювання основної **мети** даного проекту. Крім того, у вступі рекомендується також подати основні **задачі** розробки, **структуру** курсового проекту, зразок подано в **додатку Ж**. Вступ пишуть з нової пронумерованої сторінки з заголовком «Вступ» з *абзацу* (ГОСТ 2.105-95 – для КП). У вступі і далі за текстом не дозволяється використовувати скорочені слова, терміни, крім загальноприйнятих.

**Перший розділ** курсового проекту може бути побудований як аналіз стану питання, тобто критичний огляд літературних даних про об'єкт проекту.

Основна мета даного розділу – формулювання науково обґрунтованої постановки задачі дослідження, яка повинна логічно витікати з поглибленого критичного огляду стану справ в досліджуваній області, тобто в розділі розглядається заданий (вибраний) згідно з завданням технологічний метод виготовлення ІМС. Розкриваючи даний метод, необхідно порівняти його з іншими методами, підкреслити переваги і недоліки стосовно вирішення поставленої задачі. Опис методу слід доповнювати графіками, діаграмами, прикладами тощо.

**Другий розділ** курсового проекту – конструкторсько-розрахункова частина містить в собі такі етапи:

1) детальний аналіз ТЗ на конструювання ІМС з метою розробки плану роботи;

2) вибір технології виготовлення ІМС на основі аналізу технічного завдання (функцій, що виконує ІМС, масштабів виробництва, умов експлуатації). Крім того, необхідно врахувати технологічні обмеження, що значно спростить роботу із конструювання елементів ІМС, вибору компонентів і розробки конструкції ІМС загалом;

3) розрахунки елементів і вибір компонентів ІМС відповідно до електричної схеми з урахуванням технологічних обмежень;

4) визначення площі, розміру і форми кристалу для ІМС;

5) розробку топології і вибір корпусу ІМС;

6) тепловий розрахунок ІМС і розрахунок вологозахисту;

7) уточнення типу та конструкції захисту ІМС з врахуванням розрахунків елементів ІМС, теплового розрахунку, вологозахисту;

8) розробку технічної документації на ІМС.

**Висновки**, якими завершується основна частина курсового проекту, повинні дуже чітко (по пунктах) відповісти, що конкретно зроблено вами у КП і які конкретно результати було при цьому отримано.

Висновки оформляють з нової пронумерованої сторінки з абзацу (ГОСТ 2.105-95). В тексті пояснювальної записки бажано давати висновки в кожному розділі, що є постановкою задачі до наступного.

Заключний етап оформлення КП – складення **переліку літературних джерел.** Форма запису «ЛІТЕРАТУРА» («ПЕРЕЛІК ПОСИЛАНЬ») відповідає формі запису вступу, основної частини та висновків.

Форма запису «ЛІТЕРАТУРА» повинна відповідати ГОСТ 7.1-84 (для КП), «ПЕРЕЛІК ПОСИЛАНЬ» – ДСТУ 3582-97 (для КР).

Правильно і повно складений перелік посилань – один з вагомих показників фахового рівня автора поданого до захисту КП.

Список нумерується арабськими цифрами і подається в порядку цитування того чи іншого літературного джерела, про що свідчить відповідна цифра у квадратних дужках[…], проставлена при написанні основного тексту.

При бібліографічному описі різноманітних літературних джерел необхідно дотримуватись відповідних правил такого опису, які викладено у відповідних державних стандартах, і пам'ятати, що бібліографічні описи літературних джерел подаються тільки на мові оригіналу. Приклади бібліографічних описів літературних джерел наведено нижче.

## **Література**

1. Матсон Э. А. Конструкции и расчет микросхем и микроэлементов ЭВА : учебн. пособие для радиотехн. спец. вузов / Матсон Э. А., Крыжановский Д. В., Петкевич В. И. – Мн. : Вышэйшая школа, 1979. – 192 с.

2. Матсон Э. А. Конструкции и технология микросхем : учебн. пособие для радиотехн. спец. вузов / Матсон Э. А. – Мн. : Вышэйшая школа, 1985.  $-207$  c.

3. Конструирование и технология микросхем. Курсовое проектирование : учебн. пособие для вузов / [Л. А. Коледов, В. А. Волков, Н. И. Докучаев и др.]. – М. : Высшая школа, 1984. – 231 с.

**Додатки** розміщують після основної частини пояснювальної записки курсового проекту. Першим аркушем додатків для курсових проектів має бути технічне завдання (зразок подано в **додатку Д**).

## **2.2 Загальні вимоги до оформлення**

Обсяг текстової частини визначається кількістю годин СРС, які виділяються для дисципліни на КП навчальним планом (54 год), як правило, за нормами ВНТУ не перевищує три аркуші креслень формату А1 та 50 сторінок формату А4 текстової частини.

В графічній частині, залежно від змісту спеціальності і дисципліни, можуть розроблятись за індивідуальним завданням принципові схеми (кінематична, електрична, графічна, комбінована тощо), складальні схеми пристрою та його складальних одиниць і креслення спряжених деталей.

Мова КП – українська. При оформленні текстової частини КП необхідно дотримуватись вимог ГОСТ 2.105-95. В таблиці 1 наведена відмінність правил оформлення документів, викладених в ГОСТ 2.105-95 та ДСТУ 3008-95, що слід враховувати при виконанні курсових проектів (КП) та курсових робіт (КР).

Пояснювальна записка курсового проекту з врахуванням вимог до нормативно-технічних документів має подаватись на аркушах паперу формату А4 з рамками основного напису форм 2, 2а (ГОСТ 2.104-68), причому на всіх аркушах форми 2а, крім номера сторінки пояснювальної записки проекту **обов'язково** слід вказувати шифровий код проекту.

Текст ПЗ виконується згідно з вимогами ГОСТ 2.105-95 одним із застосовуваних друкувальних та графічних пристроїв виведення ЕОМ з висотою букв і цифр не менше 2,5 мм, (кегль – № 14), через один інтервал (ГОСТ 2.004-88).

Допускається текст оформлювати машинописним (друкарським) чітким шрифтом (1,5 інтервали) або рукописним основним креслярським шрифтом за ГОСТ 2.304-81 з висотою букв та цифр не менше 2,5 мм.

Пояснювальна записка відноситься до текстових документів, яка подається технічною мовою. Графічна інформація має подаватись у вигляді ілюстрацій (схеми, рисунки, графіки, діаграми тощо). Цифрова – у вигляді таблиць.

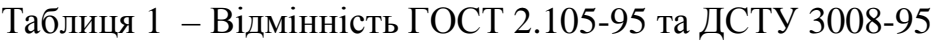

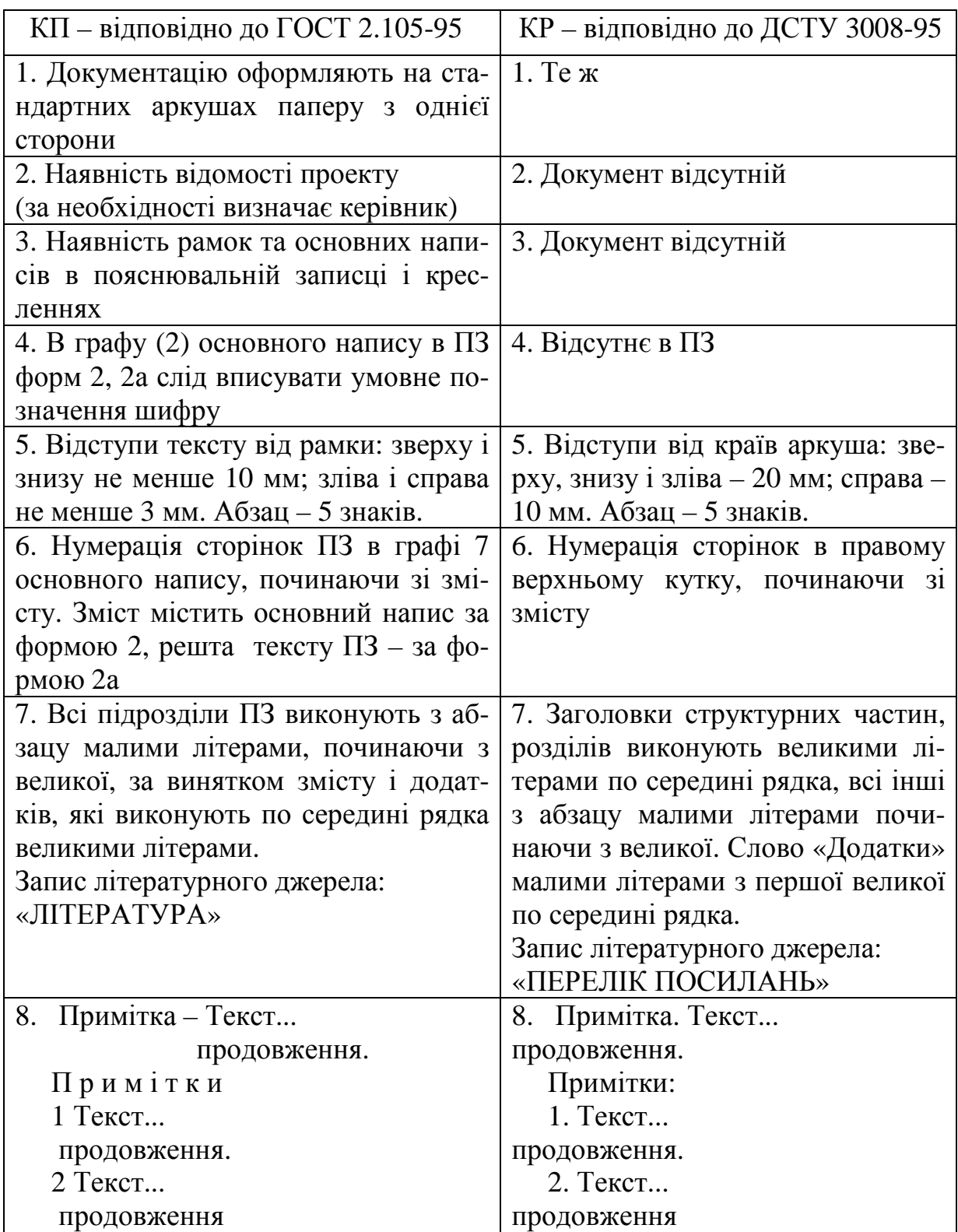

### **2.3 Вимоги до оформлення розділів та підрозділів**

Оскільки текст КП передбачає наявність щонайменше двох основних розділів, тому при написанні проекту слід пам'ятати, що розділи повинні мати відповідні порядкові номери, позначені арабськими цифрами (без крапки).

Кожен розділ рекомендується починати з нової сторінки.

Заголовок розділу записують по середині рядка (ДСТУ 3008-95) великими буквами з більш високою насиченістю та з абзацу (ГОСТ 2.105-95) для КП. Крім того, заголовки розділів, підрозділів, пунктів та підпунктів (за наявності заголовка) записують з абзацу малими буквами, починаючи з великої.

Розділи нумерують порядковими номерами в межах всього документа (1, 2 і т. д.). Після номера крапку не ставлять, а пропускають один знак.

Посилання в тексті на розділи виконується за формою: «... наведено в розділі 3».

*Наприклад.* 

3 Розробка топології інтегральних мікросхем

Крім розділів текст випускової роботи може мати підрозділи і пункти.

Підрозділ повинен мати нумерацію в межах кожного розділу. При цьому номер підрозділу складається з номерів розділу і підрозділу, розділених крапкою. В кінці номера підрозділу крапку не ставлять. Цифри, які вказують номер, не повинні виступати за абзац,

*Наприклад.* 

3.1 Оцінення якості розробки топології інтегральних мікросхем

Нумерація пунктів складається з номерів розділу, підрозділів і пунктів, розділених крапками, наприклад:

3.1.1 Розрахунок вологозахисту інтегральної мікросхеми

## **2.4 Оформлення формул**

Кожну формулу записують з нового рядка, симетрично до тексту. Між формулою і текстом пропускають один рядок.

Умовні буквені позначення (символи) в формулі повинні відповідати

установленим ГОСТ 1494-77. При використанні формул необхідно дотримуватися таких техніко-орфографічних правил:

– довгі та громіздкі формули розміщують на окремих рядках (перенесення виконують тільки математичними знаками, повторюючи знак на початку наступного рядка. При цьому знак множення « **·** » замінюють знаком « × ». Це стосується також і всіх нумерованих формул. Кілька коротких однотипних формул можна подати в одному рядку. Невеликі формули, що не мають самостійного значення, розташовуються безпосередньо по тексту;

 – пояснення значень символів і числових коефіцієнтів потрібно подавати безпосередньо під формулою в тій послідовності, в якій вони дані у формулі. Значення кожного символу і числового коефіцієнта потрібно подавати з нового рядка. Перший рядок пояснення починають з абзацу словом «де» без двокрапки.

#### *Наприклад.*

Розглянемо характеристики ідеального конденсатора, у якому не враховуються поверхневі стани на границі діелектрик-напівпровідник, різниця робіт виходу структури діелектрик-метал-напівпровідник і заряд у діелектрику. Його ємність

$$
C = C_{\bar{A}} C_H / (C_{\bar{A}} + C_H),
$$
\n(3.1)

де *С<sup>Д</sup>* ‒ ємність, обумовлена діелектриком;

*С<sup>Н</sup>* ‒ диференціальна ємність напівпровідника.

Питома ємність, обумовлена діелектриком:

$$
C_{0\overline{A}} = \frac{\varepsilon_{\overline{A}} \varepsilon_0}{d_{\overline{A}}},\tag{3.2}
$$

де *<sup>Д</sup> d* – товщина діелектрика.

Диференціальна ємність *С<sup>Н</sup>* залежить від величини заряду в приповерхньому шарі напівпровідника й довжини шару.

– всі формули нумерують в межах розділу арабськими числами. Номер вказують в круглих дужках з правої сторони, в кінці рядка, на рівні закінчення формули. Номер формули складається з номера розділу і порядкового номера формули в розділі, розділених крапкою. Дозволяється виконувати нумерацію в межах всього документа.

Номер, який не вміщується в рядку з формулою, переносять у наступний, нижче формули;

– номер групи формул, розміщених на окремих рядках і об'єднаних фігурною дужкою (парантезом), ставиться справа від вістря парантеза, яке знаходиться в середині групи формул і обернене в сторону номера;

– формула входить до речення як його рівноправний елемент, тому в кінці формул і в тексті перед ними розділові знаки ставлять відповідно до правил пунктуації. Якщо формула знаходиться в кінці речення, то після неї ставлять крапку. Формули, які йдуть одна за одною і не розділені текстом, відокремлюють комою;

– числову підстановку і розрахунок виконують з нового рядка, не нумеруючи.

*Наприклад.* 

$$
\delta = \frac{18,015}{29} = 0,62.
$$

#### **2.5 Оформлення ілюстрацій**

Важливою складовою КП є **ілюстрації** (рисунки), які подаються безпосередньо у тексті КП.

Кількість ілюстрацій має бути достатньою для ясного викладу тексту. Ілюстрації можуть бути розміщені як по самому тексту випускової роботи (якомога ближче до відповідних частин тексту), так і в кінці тексту або в додатках.

В тексті ілюстрацію розміщують симетрично до тексту після першого посилання на неї або на наступній сторінці, якщо на даній вона не уміщується без повороту.

Між ілюстрацією і текстом пропускають один рядок.

На всі ілюстрації в тексті ПЗ мають бути посилання. Всі ілюстрації нумерують в межах розділу і порядкового номера ілюстрації, розділених крапкою, наприклад: Рисунок 1.1, Рисунок 1.2. Посилання виконують за формою: «*...*показано на рисунку 2.1» або в дужках за текстом (рисунок 2.1), на частину ілюстрації: «*...* показані на рисунку 2.2, а». Посилання на раніше наведені ілюстрації дають зі скороченим словом «*дивись»* відповідно в дужках(див. рисунок 1.3). Наведена форма запису (рисунок …) відповідає вимогам ГОСТ 2.105-95, ДСТУ 3008-95 при посиланнях допускає скорочення, тобто замість «рисунок …» – «рис. …».

Ілюстрації, як правило, повинні мати назву і пояснювальні дані (підрисунковий текст).

*Наприклад.*  На рис. 4.1 подано структуру МДН-транзистора з *p-*каналом. Канал позначений на рисунку штриховою лінією.

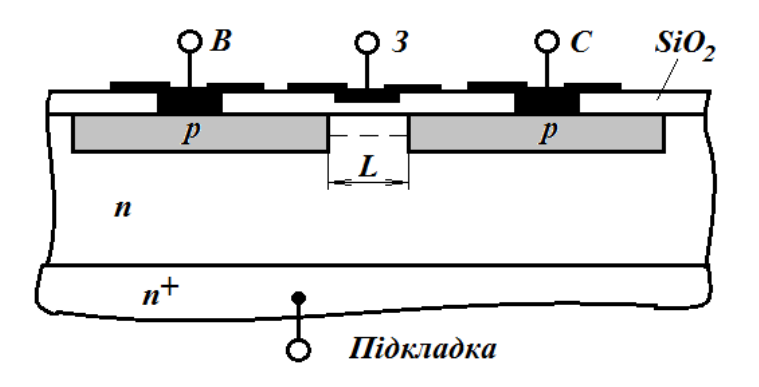

Рисунок 4.1 – Структура МДН-транзистора з індукованим *p-*каналом

Ілюстрація позначається словом «Рисунок \_» яке разом з назвою ілюстрації розміщують після пояснювальних даних, наприклад, «Рисунок 3.1 – Схема розміщення».

**Не допускається** (крім складних рисунків і фотографій в оглядовій частині дипломної частині і додатках) **використання** як ілюстрацій **сканованих рисунків**.

Ілюстративний матеріал, таблиці або текст допоміжного характеру допускається подавати у вигляді додатків. Крім того, в додатках слід подавати також лістинги комп'ютерних програм, конструкторську або технологічну документацію.

**Додатки** оформляються як продовження даного КП на наступних його аркушах.

Кожен додаток повинен починатися з нового аркуша (сторінки). Додаток повинен мати заголовок, надрукований вгорі малими літерами з першої великої симетрично відносно тексту сторінки. По середині рядка над заголовком малими літерами з першої великої повинно бути надруковано слово «Додаток \_» і велика літера, що позначає додаток.

Додатки слід позначати послідовно великими літерами української абетки, за винятком літер Ґ, Є, З, І, Ї, Й, О, Ч, Ь, наприклад, «Додаток А, Додаток Б». Один додаток позначається як додаток А.

## **2.6 Оформлення таблиць**

Цифровий матеріал, як правило, оформляють у вигляді таблиць (табл. 1).

Таблицю розміщують симетрично до тексту після першого посилання на даній сторінці або на наступній, якщо на даній вона не уміщується, і таким чином, щоб зручно було її розглядати без повороту або з поворотом на кут 90° за годинниковою стрілкою.

ГОСТ 2.105-95 та ДСТУ 3008-95 пропонують такий запис таблиці:

*Таблиця* \_\_\_\_\_ – \_\_\_\_\_\_\_\_\_\_ (номер) (назва таблиці)

**Таблиця** може мати назву, яку треба друкувати малими літерами (перша велика) над таблицею. Назва повинна бути короткою і повністю відображати зміст таблиці.

Заголовки граф таблиці починають з великої букви, а підзаголовки з малої, якщо вони складають одне речення із заголовком.

Підзаголовки, які мають самостійне значення, пишуть з великої букви. В кінці заголовка і підзаголовка таблиці розділові знаки не ставлять. Заголовки вказують в однині.

Діагональне ділення головки таблиці не допускається.

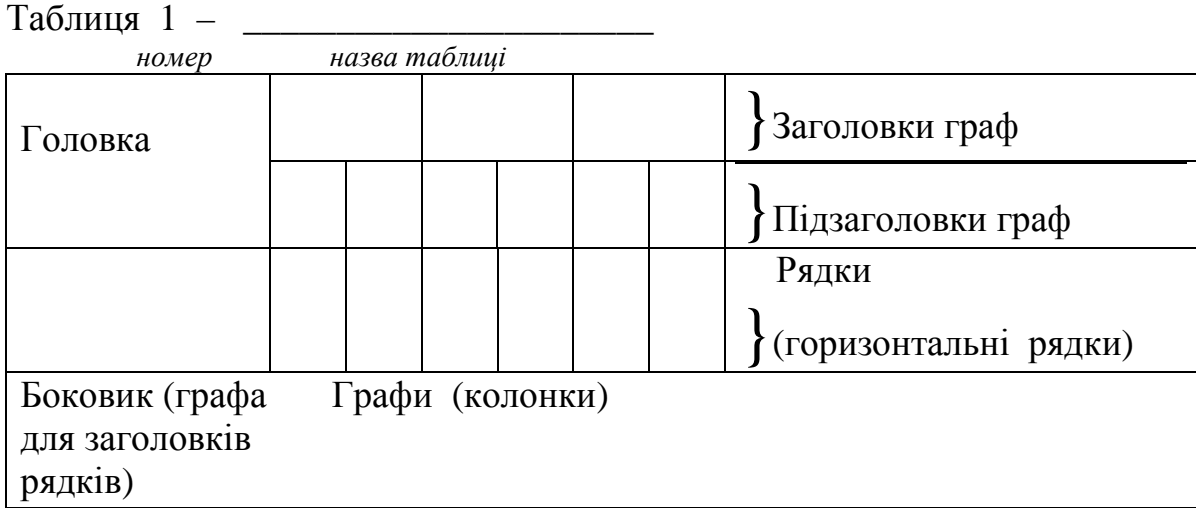

Графу «№ п/п» до таблиці не включають. Якщо необхідно нумерувати показники, параметри або інші дані, порядкові номери вказують в боковику таблиці перед їх назвою. Щоб посилання в тексті на таблицю було зручніше, в тексті документа допускається нумерація граф (табл. 2).

Над лівим верхнім кутком таблиці розташовують надпис «Таблиця...», вказуючи номер таблиці, наприклад: «Таблиця 2.1 – Найменування таблиці».

На всі таблиці повинні бути посилання в тексті за формою: «наведено в таблиці 3.1»; « ... в таблицях 3.1 – 3.5» або в дужках по тексту (таблиця 3.6)*.* Посилання на раніше наведену таблицю дають з скороченим словом «дивись» (див. таблицю 2) за ходом чи в кінці речення.

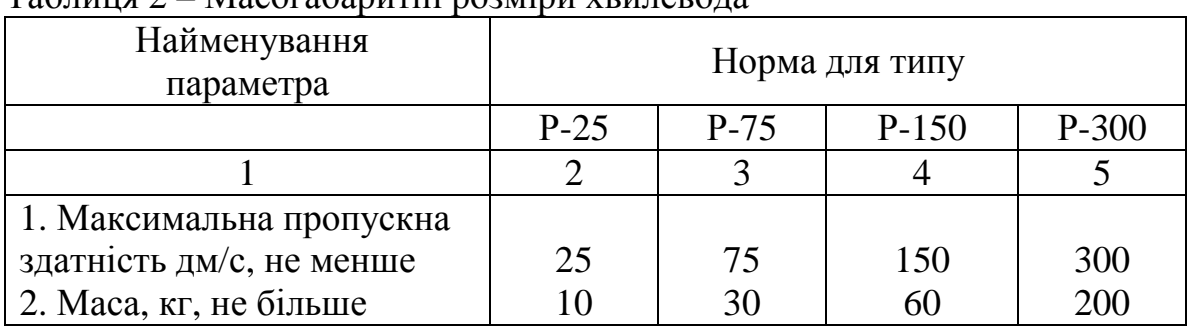

## *Наприклад.*  Таблиця 2 – Масогабаритні розміри хвилевода

Якщо цифрові дані в графіках таблиці виражені в різних одиницях фізичних величин, то їх показують в заголовку кожної графи. Якщо всі параметри, що розміщені в таблиці, виражені в одній і тій же одиниці фізичної величини (наприклад, міліметрах), скорочене позначення одиниці фізичної величини розміщують над таблицею (табл. 3).

Якщо рядки або графи таблиці виходять за формат листа, то таблицю ділять на частини, які залежно від особливості таблиці переносять на інші аркуші або розташовують на одному аркуші поряд, або одна під одною (табл. 3), повторюючи в кожній частині таблиці її головку і боковик.

Слово «Таблиця \_», назву (за наявності) і порядковий номер таблиці вказують один раз над першою частиною таблиці, над наступними частинами пишуть слово «Продовження таблиці \_» із зазначенням номера таблиці.

*Наприклад.* 

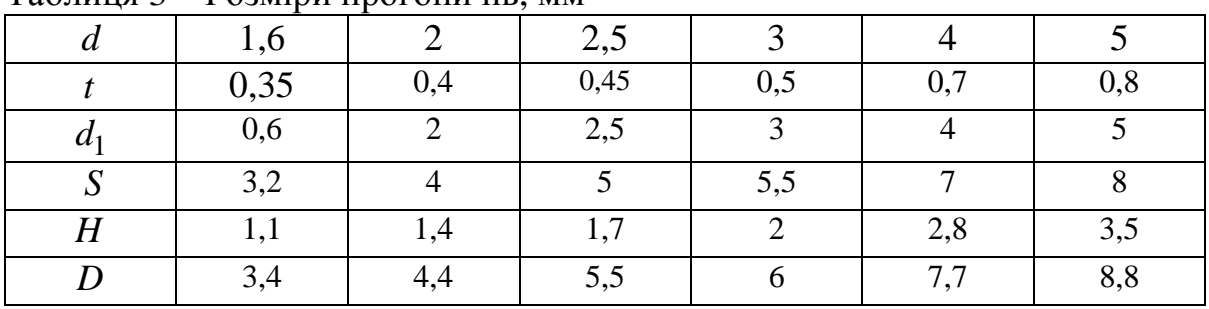

Таблиця 3 – Розміри прогоничів, мм

Продовження таблиці 3

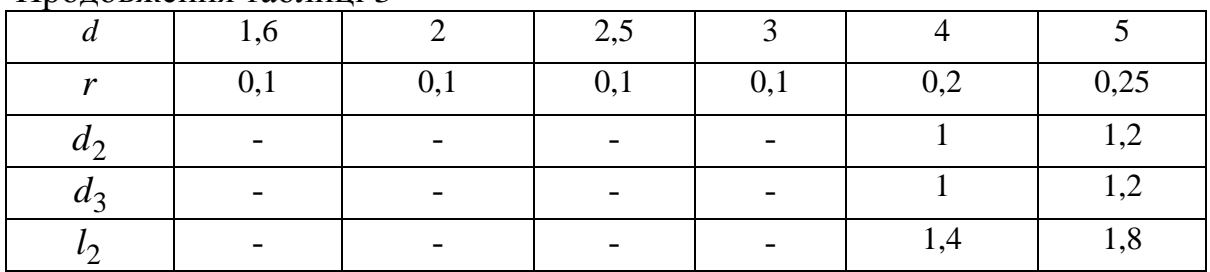

Всі таблиці, якщо їх в рукописі більше ніж одна, нумерують в межах розділу арабськими цифрами. Номер таблиці складається з номера розділу і порядкового номера таблиці, розділених крапкою. Допускається нумерація таблиць в межах всього рукопису.

### **ЛІТЕРАТУРА**

1. Единая система программной документации. Требования к программным документам, выполненным печатным способом : ГОСТ 19.106- 78. – [Действ. от 1980-01-01]. – М. : Стандартинформ, 2010. – 10 с.

2. Документація. Звіти у сфері науки і техніки. Структура і правила оформлення : ДСТУ 3008-95. – [Чинний від 1996-01-01]. – К. : Держспоживстандарт України, 1996. – 36 с.

3. Общие требования к текстовым документам : ГОСТ 2. 105-95. – [Действ. от 1996-07-01]. – Минск : Стандартинформ, 2005. – 30 с.

4. Інформація та документація. Скорочення слів в українській мові в бібліографічному описі. Загальні вимоги та правила. ДСТУ 3582-97. – [Чинний від 1998-07-01]. – К. : Держстандарт України, 1998. –59 с.

# **Додаток А**

# **Графік виконання КП з дисципліни «Конструювання і технологія приладів мікро- та наноелектроніки»**

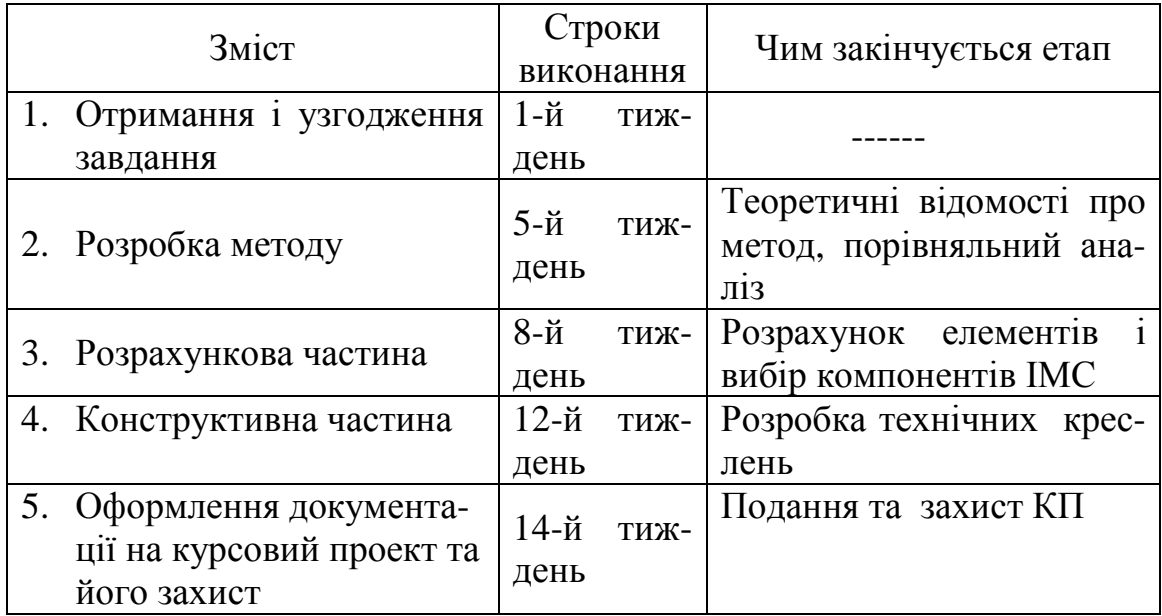

## **Додаток Б**

**Форма N Н-6.01** 

ВІННИЦЬКИЙ НАЦІОНАЛЬНИЙ ТЕХНІЧНИЙ УНІВЕРСИТЕТ Кафедра електроніки

# **КУРСОВИЙ ПРОЕКТ**

з дисципліни «Конструювання і технологія приладів мікрота наноелектроніки»

на тему: «Розробка інтегральної мікросхеми малогабаритного чутливого електронного металошукача»

> Студента 5 курсу МП-13м групи напряму підготовки спеціальності 8.05080101 – «Мікро- та наноелектронні прилади та пристрої» Мельник Д. В. (прізвище та ініціали) Керівник: доцент, к.т.н. Крилик Л. В. Національна шкала \_\_\_\_\_\_\_\_\_\_\_\_\_\_\_ Кількість балів: \_\_\_\_\_ Оцінка: ECTS\_\_\_

Члени комісії

(підпис) (прізвище та ініціали)

 \_\_\_\_\_\_\_\_\_\_\_\_ \_\_\_\_\_\_\_\_\_\_\_\_\_\_\_\_\_\_\_\_ (підпис) (прізвище та ініціали)

м. Вінниця, 2015 р.

### **Додаток В**

#### Анотація

Об'єктом проекту є інтегральна мікросхема малогабаритного чутливого електронного металошукача. Проведено аналіз сучасного стану розробок та здійснено огляд будови, основних вузлів та особливостей монтажу електронних металошукачів. Розглянуто конструкцію електронних металошукачів на інтегральних мікросхемах.

Здійснено розрахунок елементів і вибір компонентів інтегральної мікросхеми відповідно до електричної схеми з урахуванням технологічних обмежень. Визначено площу, розмір і форму кристала інтегральної мікросхеми. Здійснено вибір корпусу та проведено розрахунок тепло- та вологозахисту інтегральної мікросхеми малогабаритного чутливого електронного металошукача. Подано лістинг програми для розрахунку геометричних розмірів елементів. Проведено розробку технологічної документації для розробки інтегральної мікросхеми малогабаритного чутливого електронного металошукача.

# **Додаток Г**

Міністерство освіти і науки України Вінницький національний технічний університет Факультет радіотехніки, зв'язку та приладобудування

## **ЗАТВЕРДЖУЮ**

Зав. каф. електроніки, проф., д.т.н.

\_\_\_\_\_\_\_\_\_\_Й. Й. Білинський

 $\langle \cdot \rangle$   $\longrightarrow$  2015 p.

ІНДИВІДУАЛЬНЕ ЗАВДАННЯ

на курсовий проект з дисципліни

«Конструювання і технологія приладів мікро- та наноелектроніки»

студенту \_ Мельник Д. В. групи МП-13м

## **«**Розробка інтегральної мікросхеми

малогабаритного чутливого електронного металошукача**»** 

Вихідні дані:

- 1. Тип ізоляції : діелектриком.
- 2. Напруга живлення, В: 9.
- 3. Потужність, що споживається, Вт: 0,2.
- 4. Габаритні розміри, мм×мм×мм: 39,35×29,3×12,8.
- 5. Діапазон робочих температур, °C: -60  $\div$  +125.
- 6. Термін напрацювання на відмову, годин: 5000.

## ЗМІСТ ПОЯСНЮВАЛЬНОЇ ЗАПИСКИ

## Вступ

- 1 Аналіз сучасного стану розробок малогабаритних чутливих електронних металошукачів.
- 2 Конструктивний розрахунок інтегральної мікросхеми малогабаритного чутливого електронного металошукача.
- 3 Розрахунок тепло- та вологозахисту інтегральної мікросхеми малогабаритного чутливого електронного металошукача.

Висновки.

Література.

Додатки.

## ГРАФІЧНА ЧАСТИНА:

– схема електрична принципова мікросхеми малогабаритного чутливого електронного металошукача (формат А4);

– кристал (формат А3);

– складальне креслення інтегральної мікросхеми малогабаритного чутливого електронного металошукача (формат А3).

Дата видачі «\_\_\_\_» \_\_\_\_\_\_\_\_\_ 2015 р. Керівник \_\_\_\_\_\_\_\_\_\_\_\_\_\_\_\_\_\_\_\_\_

*(підпис)*

Завдання отримав\_\_\_\_\_\_\_\_\_\_\_\_\_\_\_

 *(підпис)* 

# **Додаток Д**

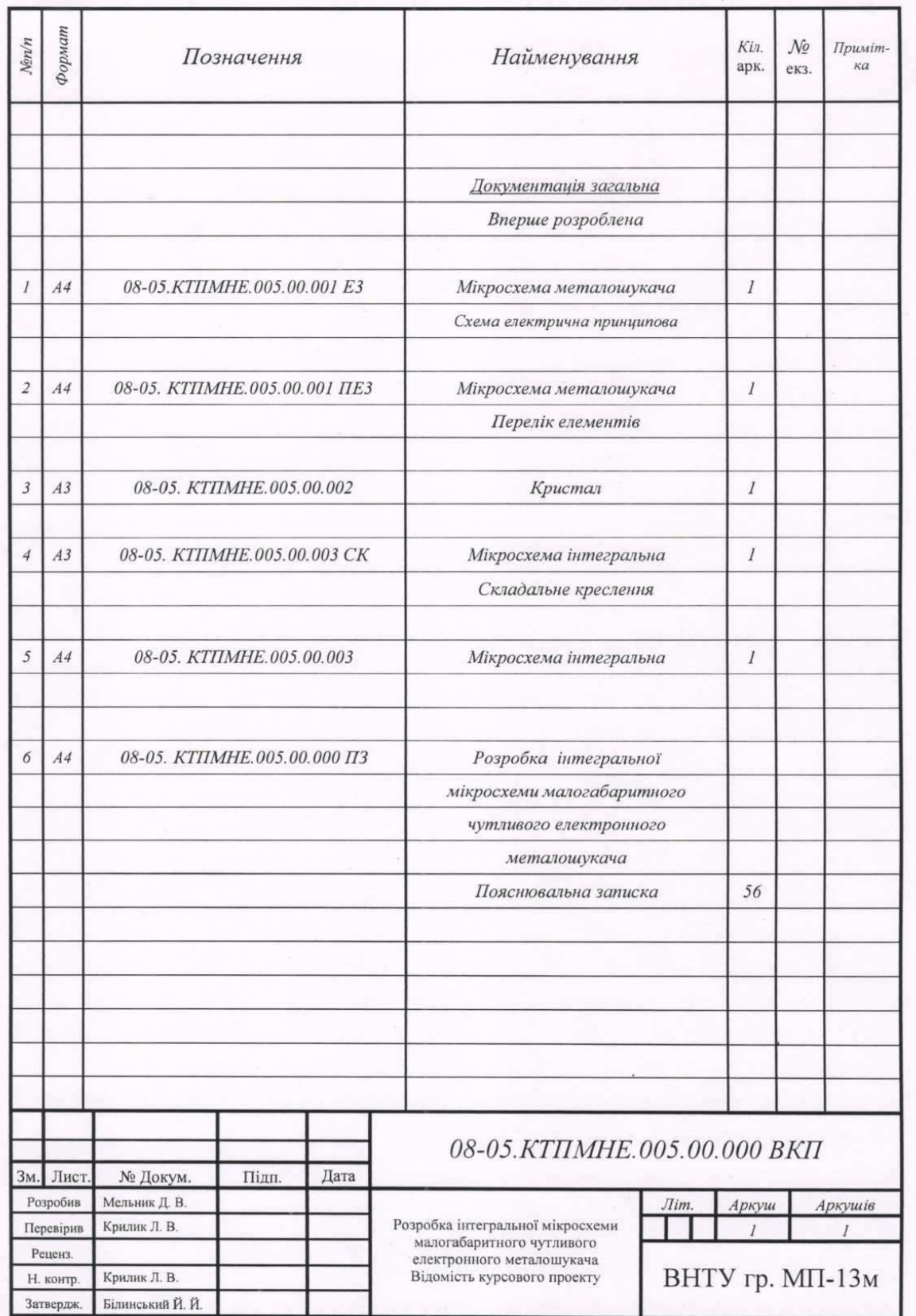

# **Додаток Е**

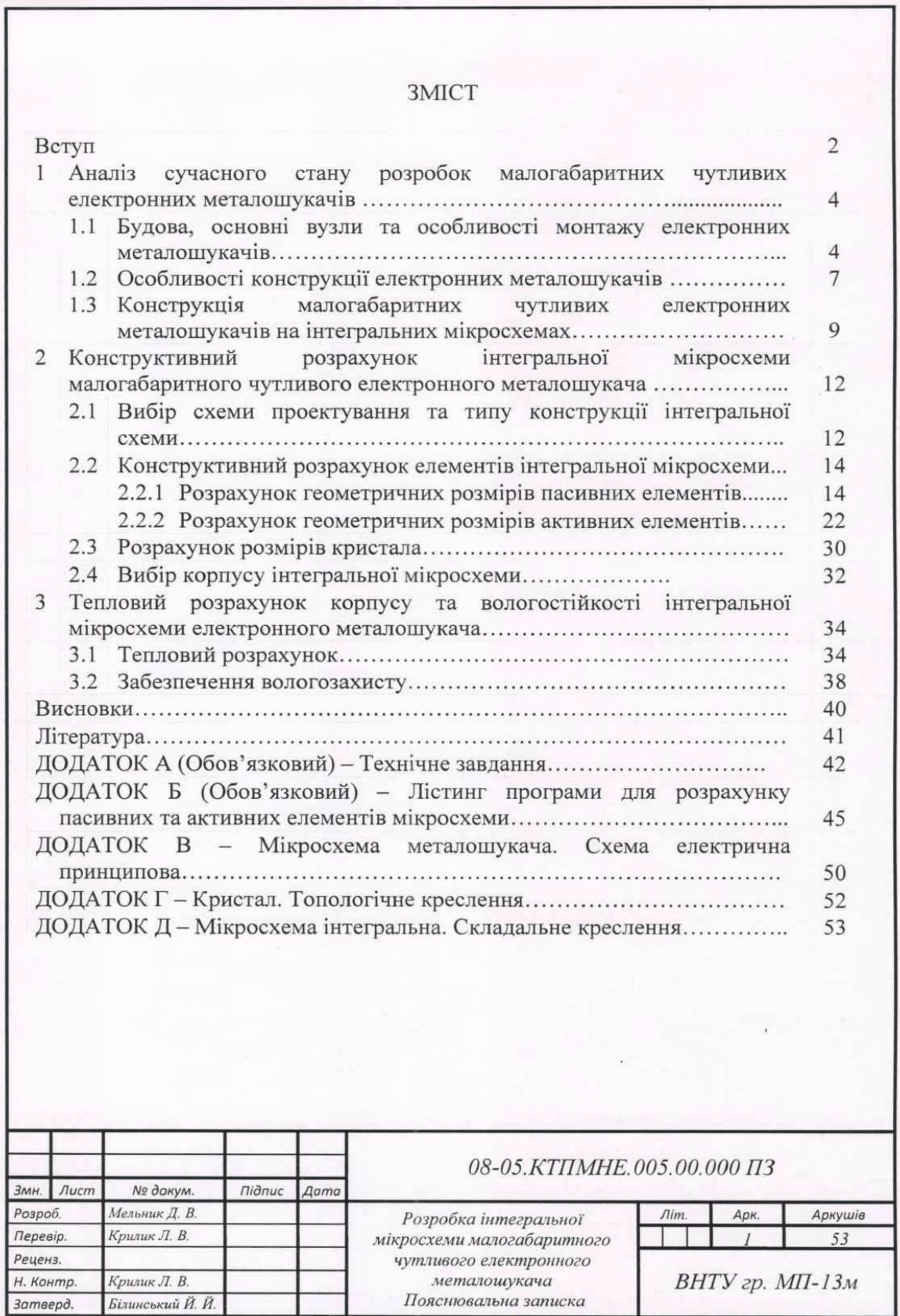

## **Додаток Ж**

#### Вступ

Актуальність теми. Металошукачі різних типів отримали у наш час широке розповсюдження. Найчастіше вони використовуються у таких галузях, як: охорона порядку, військові саперні підрозділи, археологія, будівельна промисловість тощо. Завдяки великому вибору конструкцій металошукачів та функцій, які вони можуть виконувати, можна підібрати варіант приладу, який підходить для вирішення тієї чи іншої задачі.

Більшість металошукачів мають досить значні габарити. Це пов'язане з тим, що електричні схеми, на яких вони побудовані, мають складну конструкцію і відповідно великі розміри. Для вирішення цієї проблеми доцільно використати для виготовлення мікросхеми інтегральну технологію, на основі якої працюватиме металошукач. Інтегральна технологія дозволить на декілька порядків зменшити габарити пристрою, при цьому зберегти усі його характеристики незмінними.

Мета проекту. Покращення масогабаритних характеристик приладу за рахунок виготовлення його за інтегральною технологією та підвищення надійності роботи приладу в жорстких кліматичних умовах за рахунок ізоляції елементів інтегральної мікросхеми.

Об'єкт проекту - інтегральна мікросхема малогабаритного чутливого електронного металошукача.

Задачі проекту:

- здійснити аналіз існуючих на даний час розробок електронних металошукачів та провести аналіз методу виготовлення інтегральної мікросхеми:
- здійснити вибір схеми для розробки електронного металошукача, розрахувати геометричні розміри активних та пасивних елементів кристала, провести вибір типу корпусу інтегральної мікросхеми:
- провести розрахунок тепло- та вологозахисту інтегральної мікросхеми;
- провести розробку технічної документації на інтегральну мікросхему металошукача.

Структура курсового проекту.

першому розділі проведено аналіз сучасного стану розробок У малогабаритних електронних металошукачів. Здійснено розгляд принципів роботи металошукачів різних типів. Розглянуто електричні схеми типових малогабаритних електронних металошукачів. Проведено обгрунтування вибору методу виготовлення інтегральної мікросхеми.

У другому розділі здійснено розрахунок геометричних розмірів пасивних та активних елементів інтегральної мікросхеми. Проведено розрахунок геометричних розмірів кристалу мікросхеми та вибрано тип корпусу інтегральної мікросхеми.

У третьому розділі проведено тепловий розрахунок елементів та компонентів інтегральної мікросхеми. Здійснено розрахунок вологозахисту мікросхеми.

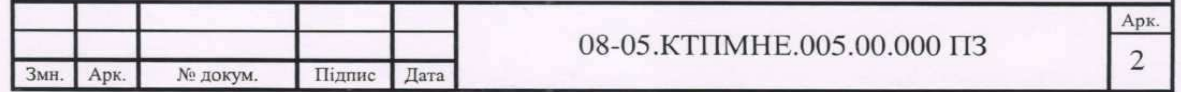

## **Додаток И**

# ДОДАТОК А (ОБОВ'ЯЗКОВИЙ)

# МІНІСТЕРСТВО ОСВІТИ І НАУКИ УКРАЇНИ Вінницький національній технічний університет Факультет радіотехніки, зв'язку та приладобудування

ЗАТВЕРДЖУЮ Зав. кафедри електроніки д.т.н., професор \_\_\_\_\_\_\_\_\_\_\_Й. Й. Білинський « $\_\_\_$  2015 р.

# ТЕХНІЧНЕ ЗАВДАННЯ на курсовий проект

**«**Розробка інтегральної мікросхеми малогабаритного чутливого електронного металошукача**»** 

## 08-05 КТПМНЕ.005.000.00 ТЗ

спеціальності 8.05080101 – «Мікро- та наноелектронні прилади та пристрої»

> Керівник, к.т.н., доцент \_\_\_\_\_\_\_\_\_\_\_ Крилик Л. В.

Студент гр. МП-13м \_\_\_\_\_\_\_\_\_\_\_ Мельник Д. В.

м. Вінниця, 2015 р.

## ТЕХНІЧНЕ ЗАВДАННЯ

1. Найменування і область застосування

Найменування – малогабаритний чутливий електронний металошукач.

Область застосування – у військових саперних відділеннях для виявлення вибухонебезпечних боєприпасів; у археологічних дослідженнях для пошуку металевих предметів, що становлять певну історичну цінність; у будівельній галузі для виявлення металевих предметів у стінах та інших несучих конструкціях; в службах охорони для виявлення металевих предметів, що можуть використовуватися як зброя, та інших заборонених речей.

2. Основа для розробки

Основою для розробки даного курсового проекту є індивідуальне завдання на курсовий проект.

3. Мета проекту

Мета проекту – покращення масогабаритних характеристик приладу за рахунок виготовлення його за гібридною технологією та підвищення надійності роботи приладу в жорстких кліматичних умовах за рахунок ізоляції елементів інтегральної мікросхеми.

Призначення розробки – виявлення металевих предметів, які знаходяться на глибині в ґрунті, у стінах приміщень або на тілі людини, під її одягом.

4 Джерела розробки

В процесі розробки інтегральної мікросхеми малогабаритного чутливого електронного металошукача залучати патентний пошук та використовувати спеціальну літературу, а саме:

4.1 Адаменко М. В. Металлоискатели / Адаменко М. В. – М. : ДМКпресс, 2006. – 128 с.

4.2 Щедрин А. И. Металлоискатели для поиска кладок и реликвий / А. И. Щедрин, И. Н. Осипов. – М. : Радио и связь, 2000. – 192 с.

4.3 Щедрин А. И. Новые металлоискатели для поиска кладок и реликвий / Щедрин А. И. – М. : Горячая линия–Телеком, 2003. – 176 с.

4.4 Вакрушин С. И. Применение металлоискателей в археологии / Вакрушин С. И., Кулешов Ю. Г., Станюкович А. К. – М. : Наука, 1979. – 145 с.

5 Технічні вимоги

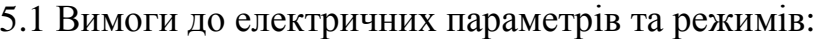

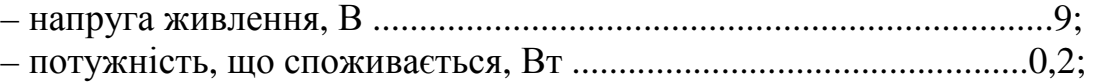

– основна частота генерації, МГц .......................................................1.

5.2 Вимоги до конструкції:

**–** мікроелектронне гібридне виконання;

**–** корпус – металокерамічний типу 1210.29-5;

**–** маса, не більше, г …………………………………………..……30.

5.2 Вимоги до стійкості при механічній дії

Інтегральна схема повинна зберігати свої параметри в межах встановлених норм в процесі і після дії механічних навантажень: вібраційних з частотою  $1 - 2000$  Гц і максимальним прискоренням  $10 - 20$  g, багатократних ударів тривалістю 2 – 6 мс з прискоренням 75 – 150 g, лінійних навантажень з максимальним прискоренням 25 – 2000 g.

5.3 Вимоги до стійкості при кліматичній дії

Інтегральна схема повинна зберігати свої параметри в межах встановлених норм в процесі і після дії на неї кліматичних факторів: температури повітря від +45 °С (верхнє значення) до -20 °С (нижнє значення); відносної вологості навколишнього середовища 98% при температурі +35°С.

5.4 Вимоги до надійності

Мінімальне напрацювання інтегральної мікросхеми у вказаних режимах та умовах повинна бути не меншим за 15 000 год. Інтенсивність відмов в режимах і умовах роботи не повинна перевищувати 3,7 $\cdot 10^{-5}$ год $^{-1}$ .

6 Стадії і етапи розробки

6.1 Аналіз сучасного стану розробок малогабаритних чутливих фектронних металошукачів.

6.2 Конструктивний розрахунок інтегральної мікросхеми малогабаритного чутливого електронного металошукача.

6.3 Розрахунок тепло- та вологозахисту інтегральної мікросхеми малогабаритного чутливого електронного металошукача.

6.4 Розробка технічної документації.

7. Порядок контролю і приймання

– Рубіжний контроль виконання окремих розділів проекту: 10.09.15 – 19.11.15 р.

– Попередній захист проекту: 27.11.2015 р.

– Захист проекту перед ДЕК: 3.12.2015 р.

*Навчальне видання*

## МЕТОДИЧНІ ВКАЗІВКИ

до виконання курсового проекту з дисципліни «Конструювання і технологія приладів мікро- та наноелектроніки» для студентів спеціальності «Мікро- та наноелектронні прилади і пристрої»

Редактор Т. Старічек

Укладачі: Осадчук Олександр Володимирович Крилик Людмила Вікторівна

Оригінал-макет підготовлено Л. Крилик

Підписано до друку 15.04.2016 р. Формат 29,7×42¼. Папір офсетний. Гарнітура Times New Roman. Друк різографічний. Ум. друк. арк. Наклад 50 пр. Зам. № 2016-057

Вінницький національний технічний університет, навчально-методичний відділ ВНТУ. 21021, м. Вінниця, Хмельницьке шосе, 95, ВНТУ, к. 2201. Тел. (0432) 59-87-36. Свідоцтво суб'єкта видавничої справи серія ДК № 3516 від 01.07.2009 р.

Віддруковано у Вінницькому національному технічному університеті в комп'ютерному інформаційно-видавничому центрі. 21021, м. Вінниця, Хмельницьке шосе, 95, ВНТУ, ГНК, к. 114. Тел. (0432) 59-85-32. publish.vntu.edu.ua; email: kivc.vntu@gmail.com. Свідоцтво суб'єкта видавничої справи серія ДК № 3516 від 01.07.2009 р.